# **Guide d'utilisation de Genesquisse**

Félicitations, vous venez d'acquérir votre Génesquisse !

Le Génesquisse est le support universel de représentation généalogique qui n'a pour limites que votre imagination !

# **Un support à usages multiples**

Genesquisse est adapté à toutes les utilisations généalogiques : Vous avez le choix du type d'arbre :

- Ascendant : vous partez d'un individu (ou d'une fratrie) et vous progressez vers les parents, les grands parents et ainsi de suite sur 10 générations
- Descendant : vous partez d'un individu (l'ancêtre le plus lointain trouvé, le plus emblématique, le plus ancien porteur de votre nom…) et vous tracez ses descendants sur 10 générations
- Mixte : à partir d'un individu de votre choix, vous présentez ses ascendants et ses descendants sur le même arbre

Vous avez le choix du sens de progression :

- Vous pouvez commencer votre arbre ascendant (la recherche de vos racines) par le haut ou le bas de la feuille, il n'y a pas de sens !
- De la même manière : votre arbre descendant peut indifféremment commencer par les cases inférieures ou supérieures du support
- Si vous voulez un arbre mixte, positionnez le personnage central à mi-hauteur de la feuille, ou n'importe où en fonction du nombre de générations ascendantes ou descendantes que vous voulez représenter

Vous avez le choix du type de présentation :

.

- Les lignées peuvent être épurées si vous choisissez les filiations directes,
- Ou plus « feuillues » si vous faites de choix d'y présenter tous les collatéraux (frères et sœurs de chaque lignée, conjoints ….)
- Toute la famille élargie peut y trouver aussi sa place : remariage, beaux-parents, famille recomposée, libre à vous de présenter qui vous voulez

## **Conseils avant de remplir le Génesquisse**

La première étape consiste de définir le type d'arbre que vous voulez : ascendant, descendant ou mixte. Ce choix déterminera le sens de progression graphique de votre arbre : vers le haut, le bas ou les deux.

Puis, vous devrez réfléchir à la personne par qui vous voulez commencer : vous, vos enfants, votre trisaïeul… et déterminez le nombre de générations dont vous avez besoin au-dessus ou au-dessous de l'individu choisi, en fonction de l'avancée de vos recherches généalogiques.

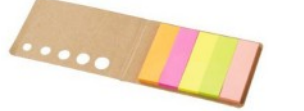

*Votre Genesquisse vous est livré avec un bloc de post-it multicolores très utiles pour préparer votre arbre*

Vous pouvez vous servir des post-it pour pré-positionner les individus sur le support : il vous suffit d'y inscrire leur nom et prénom (ou n° de sosa) et de les placer sur les lignes et cases de votre choix. Cette opération est importante pour ajuster l'espacement entre les individus ou les différentes familles, en tenant compte (le cas échéant) des enfants ou collatéraux.

Une fois ces post-it placés sur le Génesquisse, il vous suffira de remplir les cases avec les données des individus.

Pensez à prévoir de la place pour des individus supplémentaires : le dernier né de la famille que n'est pas encore né (si vous faites un arbre avec les descendants), ou l'enfant d'un couple d'ancêtres que vous trouverez peut être ultérieurement au hasard de vos recherches !

## **Le remplissage du Genesquisse**

Vous pouvez remarquer que les cases et lignes de jonction du Génesquisse sont assez « estompées », afin que la trame soit suffisamment visible pour être utilisée, mais pas trop pour que les cases et jonctions non utiles soient discrètes.

Après avoir défini l'emplacement des individus (cf infra), vous pourrez tracer l'encadrement des cases sélectionnées afin de les faire ressortir. Pour tracer ce contour, nous vous conseillons le *Pochoir de traçage* (en option).

> *Le pochoir Génesquisse est un outil sur mesure pour vous permettre de tracer le contour de chaque case très facilement et sans déborder. Il permet également de tracer les lignes guide d'écriture pour les étiquettes autocollantes.*

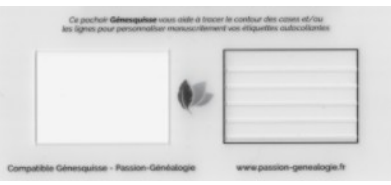

Le traçage des lignes de jonction (liaison entre parents et enfants ou entre conjoints) se fera simplement avec le crayon de votre choix.

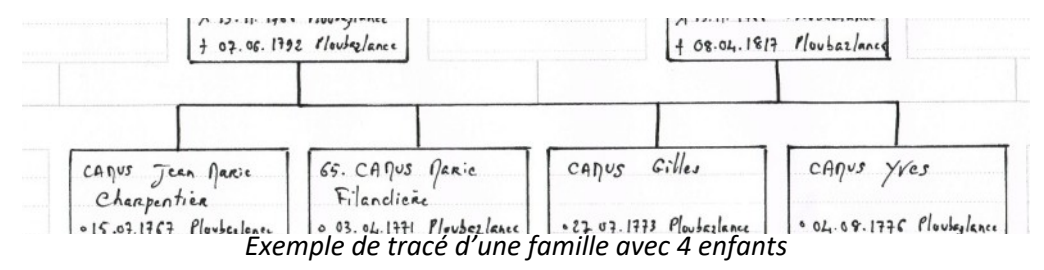

Les lignes simples et continues, déjà pré-imprimées, symboliseront la filiation (enfant de… ou parent de…). D'autres lignes pourront être créées à votre guise : double ligne pour le mariage, double ligne barrée pour un couple divorcé, ligne en pointillés pour une union libre...

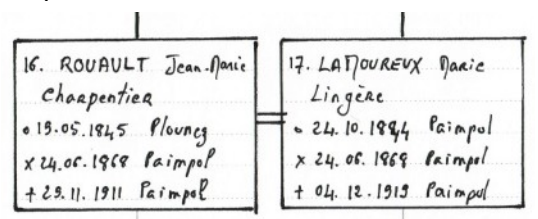

Chaque case du Génesquisse est dotée de 5 lignes d'écriture pour y inscrire les informations essentielles de chaque individu. On pourra, par exemple, y mentionner les nom & prénom, profession, date et lieu de naissance, mariage et décès.

La dimension des cases est de 5 x 3,5cm, c'est-à-dire suffisante pour écrire lisiblement les informations.

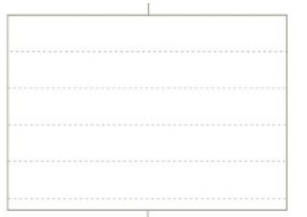

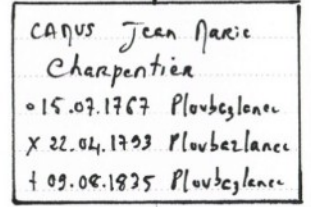

 *Case vierge, avec ligne en pointillé La même case remplie avec contour retracé*

Libre à vous de donner de la fantaisie à votre Génesquisse, en variant la couleur des écritures ou du contour des cases (selon le sexe, la branche, le métier, la région…).

# **Les Étiquettes**

Bien évidemment, vous pouvez remplir votre Génesquisse à la main directement sur le support papier (avec l'instrument d'écriture de votre choix). Mais vous pouvez aussi vous faciliter la tâche avec des étiquettes autocollantes.

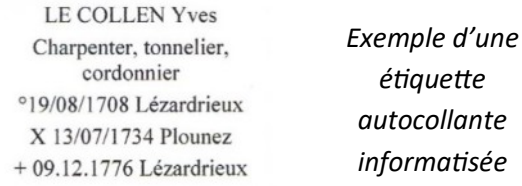

Les étiquettes correspondent exactement au format des cases du Génesquisse : vous n'avez aucune découpe à faire, tout est prêt à l'emploi. Chaque étiquette permet de présenter un individu de votre arbre. Elles sont vendues par lot de 4 planches de 32 étiquettes, soit 128 autocollants.

Vous pouvez utiliser les étiquettes de deux manières :

 Pour les compléter à la main : il est toujours plus facile de remplir une planche A4 d'étiquettes, puis de les coller sur la trame Genesquisse, que d'écrire directement sur le Génesquisse. C'est plus facile à remplir et une rature sur une étiquette est sans conséquence

 Pour les compléter informatiquement : l'avantage de cette formule est bien sûr de faciliter le remplissage, limiter les erreurs, et vous assurer d'une plus grande régularité et lisibilité des informations

Il n'existe qu'un seul modèle d'étiquette à personnaliser manuscritement ou pour le remplissage informatique. Jusqu'en 2023, il était proposé des étiquettes avec des lignes guide préimprimées. Nous ne proposons plus cette référence, convaincu que les étiquettes vierges vous offre plus de souplesse dans la réalisation de votre arbre

### **Si votre généalogie n'est pas informatisée :**

Vous pourrez quand même éditer vos étiquettes grâce *aux Matrices de création d'étiquettes Génesquisse*, et tout a été prévu pour vous faciliter l'impression des étiquettes :

- Lors de la commande d'étiquettes vous pourrez gratuitement télécharger une matrice de création d'étiquettes : c'est un fichier word (traitement de texte) paramétré spécifiquement pour la création d'étiquettes Génesquisse. Vous n'aurez qu'à saisir les données dans les cases prévues à cet effet
- Une fois la saisie effectuée, vous imprimerez vos données depuis votre imprimante personnelle (laser ou jet d'encre). Les planches d'étiquettes sont au format A4, donc compatibles avec toutes les imprimantes
- Puis vous n'aurez plus qu'à coller vos étiquettes sur le Génesquisse

**Si votre généalogie est informatisée** (logiciel de généalogie ou service d'arbre en ligne vous permettant de générer un gedcom) :

Dans ce cas nous vous proposons deux programmes gratuits, au choix, pour parvenir à vos fins :

- l'application en ligne Gen-Etik

- le logiciel Visuged

L'accès à ces programmes se fait directement sur le site www.passion-genealogie.fr, onglet « Étiquettes Gedcom » puis « Les programmes ».

Dans les deux cas, le process est comparable : import de votre gedcom, choix du type d'arbre (ici Génesquisse) puis de la personne racine, et ensuite vous pourrez concevoir vos étiquettes comme bon vous semble.

Des guides pratiques et des tutoriels vidéos sont disponibles sur le site pour chacun des programmes cités.

# **Les Étiquettes Photos**

Avec Génesquisse vous pouvez agrémenter votre arbre avec des photos : portraits, lieux de vie, signatures, blasons, images de métiers…

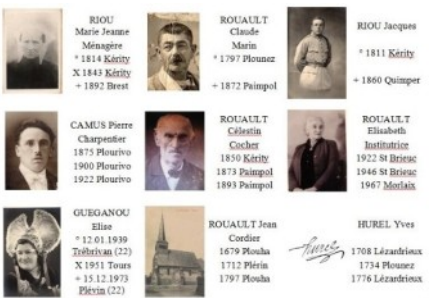

Si votre généalogie est informatisée (c'est-à-dire que vous possédez un gedcom), le logiciel Visuged et l'application en ligne Gen-Etik vous permettront d'imprimer des étiquettes avec des photos (avec plusieurs tailles de photos possibles).

Si vous ne disposez pas de gedcom, ou si vous voulez créer des étiquettes avec uniquement des photos vous pourrez utiliser les *Matrices de création d'étiquettes photo Génésquisse.*

Il n'y a qu'un seul type d'étiquettes, mais vous avez plusieurs possibilités d'édition en fonction de vos envies :

Etiquette mixte : texte + photo

La planche à imprimer contient 32 étiquettes. Chaque étiquette est divisée en 2 : à gauche la photo et à droite le texte (la présentation de l'individu sera dans ce cas plus succincte). *Illustration (1) ci-dessous*

 $\bullet$  Etiquette 64 photos (2,5 x 3,5cm)

La planche à imprimer contient 32 étiquettes, mais chacune d'elle devra être coupée en deux pour respecter le format portrait. Vous aurez ainsi la possibilité d'imprimer 64 photos. *Illustration (2) ci-dessous*

• Etiquette 32 photos (5 x 3,5cm)

La planche à imprimer contient 32 étiquettes, dans un format plus large que haut, adapté à des photos de groupe ou des paysages. *Illustration (3) ci-dessous*

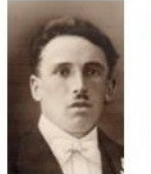

**CAMUS** Pierre Charpentier 1875 Plourivo 1900 Plourivo 1922 Plourivo

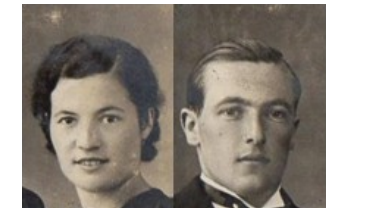

*(1) Etiquette mixte (2) Etiquette double portrait (à découper) (3) Etiquette (simple)*

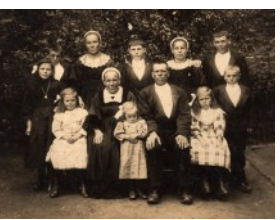

La création d'étiquette photo ne nécessite aucune compétence particulière en informatique. Elle se fait très simplement avec des photos au format jpeg que vous copiez/collez dans la *Matrice des Etiquettes Génesquisse* (à télécharger gratuitement lors de votre commande, sur le site *www.passion-genealogie.fr, onglet Génesquisse -> onglet « documentations »*.

Pour bien réussir l'impression de vos étiquettes photos, nous vous suggérons de lire notre *Guide de création des étiquettes photos Génesquisse (onglet Génesquisse puis onglet documentations).* Attention: le papier des étiquettes n'est pas un papier spécial photos, mais l'impression avec une imprimante est satisfaisante.

### **Les Accessoires du Genesquisse**

Retrouvez sur le site [www.passion-genealogie.fr](http://www.passion-genealogie.fr/) une gamme d'accessoires spécifiques au Génesquisse.

### **Étiquettes autocollantes :**

Facilitez- vous le remplissage de votre arbre, en imprimant les étiquettes chez vous !

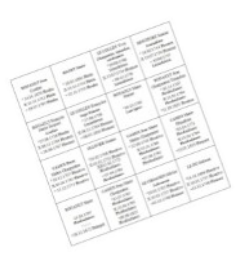

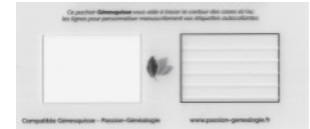

#### **Pochoir de traçage :**

Un pochoir sur mesure pour tracer facilement l'encadrement des cases et les lignes guide sur les étiquettes

#### **Feutres Staedtler:**

Set de feutres « Pigment Liner » de Staedtler, parfait pour remplir le Génesquisse (séchage immédiat, plusieurs largeur de pointe, bague métal sur la mine pour faciliter le traçage à la règle).

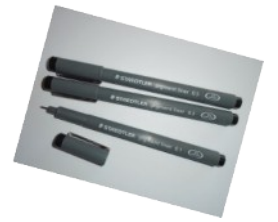

### **Tube de rangement :**

Tube cartonné cylindrique pour ranger facilement et protéger votre Génesquisse. Deux finitions disponibles : texture cuir (couleur Bourgogne) ou finition brute (couleur kraft)

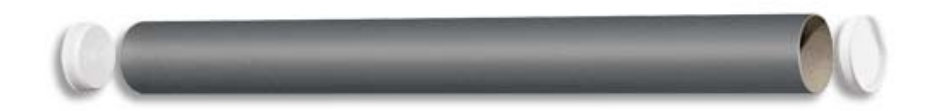